## УДК 681.518:004.8

Л.В. САРЫЧЕВА, канд.физ.-мат.наук, доц., А.В. КАЧАНОВ, асп., О.А. ЛОГИНОВ, асп. (Национальный горный университет)

# **ГЕОИНФОРМАЦИОННАЯ ТЕХНОЛОГИЯ АНАЛИЗА ДАННЫХ МОНИТОРИНГА ЗАБОЛЕВАЕМОСТИ ОРВИ В ДНЕПРОПЕТРОВСКОЙ ОБЛАСТИ**

*Предложена геоинформационная технология анализа пространственновременных данных заболеваемости населения. Проведен геоинформационный анализ реальных показателей мониторинга заболеваемости гриппом населения регионов (районов и городов) Днепропетровской области. Построены геоиконические модели, отражающие динамику процесса распространения заболеваемости, районирование территории на основе кластеризации регионов, выделены регионы-аномалии. Показаны возможности ГИС-технологий для генерирования новых знаний.*

# **1. Постановка проблемы в общем виде и ее связь с важными научными и практическими задачами**

Информация об эпидемии гриппа в Украине обеспокоила все население страны. Эпидемиологический порог превышен в 12-ти регионах Украины (в Днепропетровской области в том числе). В регионах организован ежедневный мониторинг заболеваемости. Статистика по заболеваниям вносится в БД. В настоящее время ввод и хранение больших массивов мониторинговых данных не представляют проблем. На первое место выдвигаются вопросы: «Как использовать «историю» мониторинговых данных, чтобы построить модели процессов, которые генерируют такие же данные? Как интерпретировать мониторинговые данные?» Лицу, принимающему решения (ЛПР), нужна только та информация, которую можно оперативно использовать.

Для обработки показателей заболеваемости населения регионов применяются традиционные статистические методы. Такой подход не учитывает пространственную привязку данных, не отвечает новым требованиям эффективности принятия управленческих решений. Необходимость оперативной аналитической обработки информации требует привлечения методов ГИС-анализа данных и геоиконического моделирования, разработки соответствующей компьютерной ГИС-технологии [1]. ЛПР нужен современный инструментарий для анализа мониторинговых данных с целью принятия обоснованных управленческих решений (например, в каких регионах требуется ввести карантин, увеличить поставки медикаментов, провести профилактические работы, увеличить число мест в больницах).

*Цель работы –* разработка ГИС-технологии анализа пространственновременных данных мониторинга с целью компьютерной поддержки принятия решений по контролю заболеваемости населения регионов, ГИС-анализ и геоиконическое моделирование реальных мониторинговых данных Днепропетровской области.

# **2. ГИС-технология анализа данных мониторинга заболеваемости населения регионов**

Структура исходных данных (предоставленных Областным Днепропетровским информационно-аналитическим центром медицинской статистики) представлена в табл. 1.

| $N_2$ |                |                                                                       | Всего заболело,<br>чел., за сутки $(X_1)$  |                                     | Взрослых<br>заболело,<br>сутки $(X_2)$                                |                |           | чел.,<br>3a                                               | Детей (до 18 лет)<br>забол., чел., за сутки<br>$(X_3)$                |                |                      |                            |
|-------|----------------|-----------------------------------------------------------------------|--------------------------------------------|-------------------------------------|-----------------------------------------------------------------------|----------------|-----------|-----------------------------------------------------------|-----------------------------------------------------------------------|----------------|----------------------|----------------------------|
|       | РЕГИОН         | $\overline{\phantom{0}}$<br>$\overline{\phantom{0}}$<br>$\mathcal{S}$ | $\overline{\phantom{0}}$<br>$\mathfrak{S}$ | $\mathbf{\sim}$<br>Ī.<br>$\epsilon$ | $\overline{\phantom{0}}$<br>$\overline{\phantom{0}}$<br>$\mathcal{S}$ | $\mathfrak{S}$ |           | $\mathbf{\Omega}$<br>$\overline{\phantom{0}}$<br>$\omega$ | $\overline{\phantom{0}}$<br>$\overline{\phantom{0}}$<br>$\mathcal{S}$ | $\mathfrak{S}$ |                      | $\mathbf{C}$<br>$\epsilon$ |
|       | Апостоловский  | 15                                                                    | 203                                        | 17                                  | 5                                                                     | 142            |           | 6                                                         | 10                                                                    | 61             | $\ddotsc$            | 11                         |
| .     |                | .                                                                     | .                                          |                                     | .                                                                     |                |           | .                                                         | .                                                                     | .              | $\cdots$             | $\cdots$                   |
| 9     | Днепропетровск | 412                                                                   | 2693                                       | 1520                                | 249                                                                   | 1468           |           | 547                                                       | 163                                                                   | 1225           | $\ddotsc$            | 973                        |
| .     | .              | .                                                                     | .                                          | .                                   | $\cdots$                                                              | .              | .         | .                                                         | $\cdots$                                                              | .              | .                    | .                          |
| 17    | Синельниковски |                                                                       |                                            |                                     |                                                                       |                |           |                                                           |                                                                       |                |                      |                            |
|       | й              | 28                                                                    | 156                                        | 62                                  | 13                                                                    | 67             | $\ddotsc$ | 8                                                         | 15                                                                    | 89             | $\ddotsc$            | 54                         |
| .     | .              | .                                                                     | .                                          | .                                   | .                                                                     | .              | .         | .                                                         | .                                                                     | .              | .                    |                            |
| 25    | Кривой Рог     | 211                                                                   | 1781                                       | 1244                                | 99                                                                    | 838            |           | 314                                                       | 112                                                                   | 943            | $\ddotsc$            | 930                        |
|       |                | .                                                                     | .                                          | $\cdots$                            | $\cdots$                                                              | .              |           | .                                                         | .                                                                     | $\cdots$       | .                    |                            |
| 34    | Герновка       | 18                                                                    | 76                                         | 32                                  | 6                                                                     | 24             |           | 18                                                        | 12                                                                    | 52             | $\ddot{\phantom{0}}$ | 14                         |

**Табл. 1.** Структура исходных данных мониторинга

В Днепропетровской области 35 регионов (районов и городов). Для 34-х из них (кроме г. Синельниково) получены значения ежесуточного числа заболевших гриппом взрослых и детей (до 18 лет) за период с 02.11.2009 г. по 13.12.2009 г. (шесть недель, 42 дня).

Обозначим *xij(ts)* – значения показателей заболеваемости гриппом, которые характеризуют заданное множество регионов *S={S1, S2,…, Sn}* в момент времени *t<sup>s</sup>* (*i=1, 2,…, n* – номер региона, *n*=34 – число регионов, *j=1, 2,…, m* – номер показателя, *m*=3 – число показателей, *s=1, 2,…, L* – номер момента времени, *L*=42 дня); *Q(S1), Q(S2),…,*   $Q(S_n)$  – географические координаты регионов. Обозначим  $X_1, X_2, X_3$  – показатели числа человек (всего), взрослых, детей (до 18 лет), заболевших гриппом за текущие сутки, соответственно.

При анализе заболеваемости целесообразно рассматривать относительные величины, учитывая численность населения регионов (демографические данные на 01.11.2009 г. взяты на сайте Управления статистики в Днепропетровской области [2]). Так как заболеваемость гриппом связана с переохлаждением организма, то в рассмотрение взяты данные по температуре воздуха (на 15:00 часов) на каждый из 42-х дней. Таким образом, имеется тематический сюжет «заболеваемость»+ «численность населения»+ «температура воздуха».

ГИС-технология анализа данных мониторинга заболеваемости населения регионов включает пять этапов [3].

На *первом этапе* проводится разведочный анализ – строятся графики зависимости показателей каждого региона от времени, исключаются ошибки и выбросы в значениях показателей. В графиках зависимости заболеваемости от времени для всех регионов прослеживается недельный характер, в выходные дни заболевших меньше, чем в остальные дни недели (ниже регистрация заболевших). На рис. 1 приведен график заболеваемости населения Днепропетровска (левая ось), графики температуры  $\dot{T}^0 = T^0(t)$  воздуха и перепада температур  $\Delta T^0 = T^0(t_{i+1}) - T^0(t_i)$  (правая ось). Визуальный анализ графиков позволяет говорить о зависимости числа заболевших от температуры воздуха и от перепада при ее понижении.

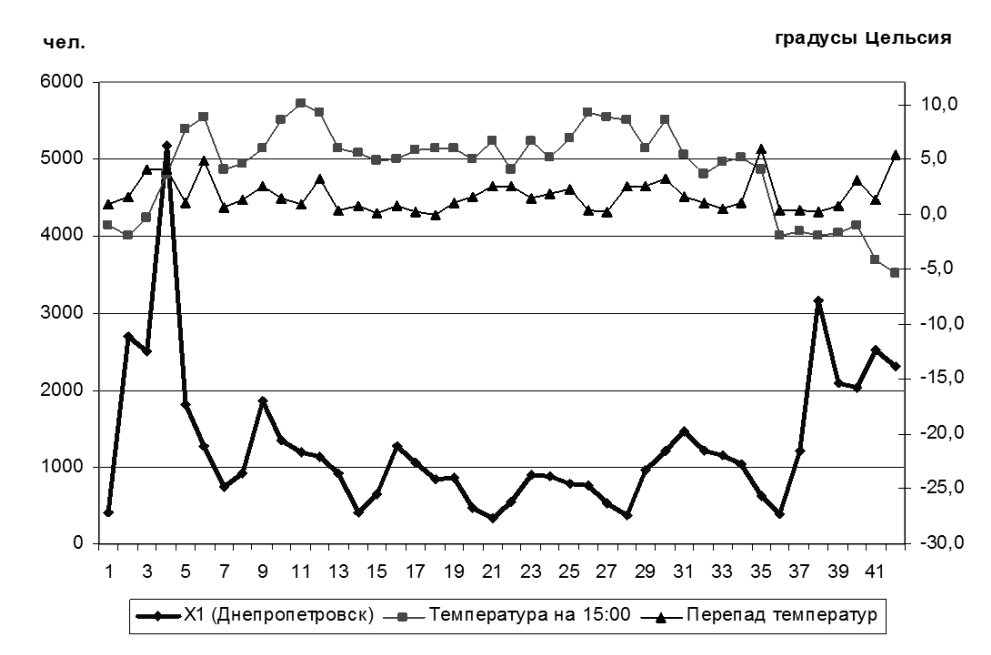

**Рис. 1.** Связь заболеваемости гриппом с температурой воздуха (на примере показателя X<sup>1</sup> Днепропетровска за 42 дня, с 2.11.2009 г. по 13.12.2009 г.)

Следующий шаг первого этапа - создание базы геоданных в ArcGIS [4, 5]. Картографическая основа проекта – векторная карта Днепропетровской области, включающая слои «районы» и «города». Атрибутивная база геоданных проекта содержит значения численности населения, показателей мониторинга заболеваемости населения, отнесенные к соответствующим регионам.

Строятся стандартные географические карты, содержащие информацию о границах регионов. Просматриваются таблицы атрибутов и отображаются гистограммы отдельных показателей заболеваемости. На рис. 2 показана ранговая диаграмма численности населения.

На *втором этапе* проводится ГИС-анализ данных [3, 6]. ГИС-анализ данных включает: анализ местоположения объектов, анализ распределения числовых показателей, построение карт плотности, поиск объектов внутри области, анализ окружения, анализ пространственных изменений. Анализируются статистическое и пространственное распределения наблюдаемых значений показателя, карты плотности. Проводится построение запросов и отображение регионов, показатели которых удовлетворяют условиям запроса.

Строятся ранговые картограммы показателей. При построении картограмм диапазон рассматриваемого показателя разбивается на градации (ранги, классы) в соответствии с применяемой схемой классификации. Проводится исследование, какие схемы классификации при этом лучше использовать – естественную разбивку, квантиль, равные интервалы или среднеквадратическое отклонение [3, 8]. Подбираются адекватные задаче анализа схемы классификации. Если, например, требуется найти 20% (40%, 60%) регионов, показатели которых наивысшие (самые низкие), используется классификация на пять классов по схеме «квантиль» (если 25%, 50%, 75%, то четыре класса).

Для мониторинга временных изменений показателя строится набор ранговых картограмм. При анализе нескольких временных ранговых картограмм одного показателя диапазоны изменения градаций должны быть сопоставимыми. Проводится сравнительный анализ различных картограмм и поиск пространственных аналогов, выделяются региональные зоны. Так как показатели  $X_i$ ,  $i=1, 2, 3$ , носят недельный характер, то рассчитаны их средние значения для каждой из шести недель. На рис. 3

приведены ранговые картограммы (схема классификации - равные интервалы) недельных средних значений показателя  $X_1$ , нормированного на численность населения.

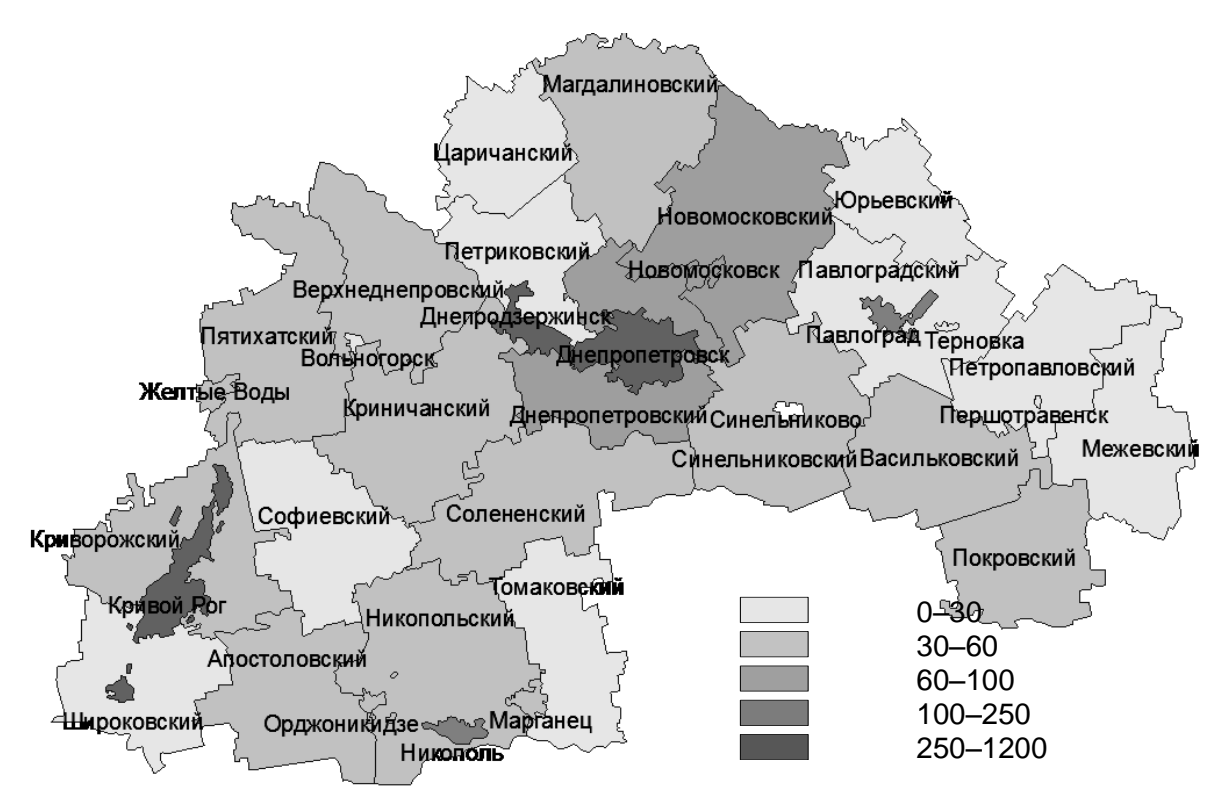

Рис. 2. Численность населения (тысяч человек, ноябрь 2009 г.)

Наибольшее число заболевших наблюдается в 1-ю и 6-ю недели исследуемого периода. Днепродзержинск, Криничанский и Синельниковский районы и в период карантина, на 3-й и 4-й неделе, выделяются большим, чем в других регионах, числом заболевших гриппом.

При ГИС-анализе в ArcGIS обеспечивается графический интерфейс для информационно-поисковых  $\overline{M}$ аналитических процедур выполнения путем непосредственных указаний на объекты карты. Здесь выделяются три вида интерактивности: информационно-поисковая (справочная), расчетно-аналитическая и оформительская.

Обеспечивая пространственную привязку информации, ГИС-технологии позволяют не только облегчить ее восприятие и интерпретацию, но и обеспечить получение такой производной информации, которую намного сложнее извлечь из исходных данных при использовании традиционных информационно-справочных систем.

Третий этап - геоиконическое моделирование. Геоиконические модели основаны на иконическом способе отображения информации, упорядоченной с помощью географической карты. В них карта - не только наглядное представление информации, но и эффективное аналитическое средство.

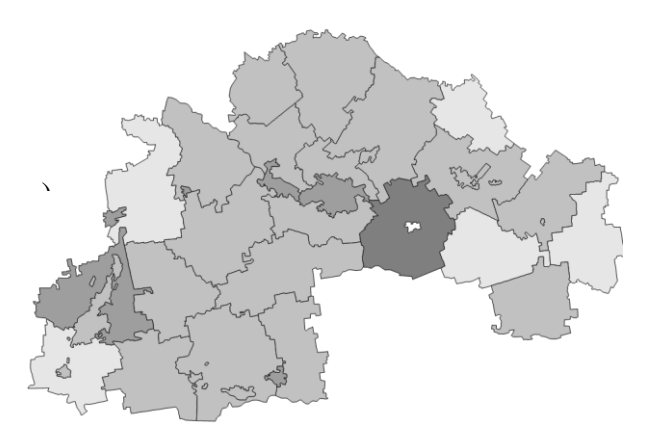

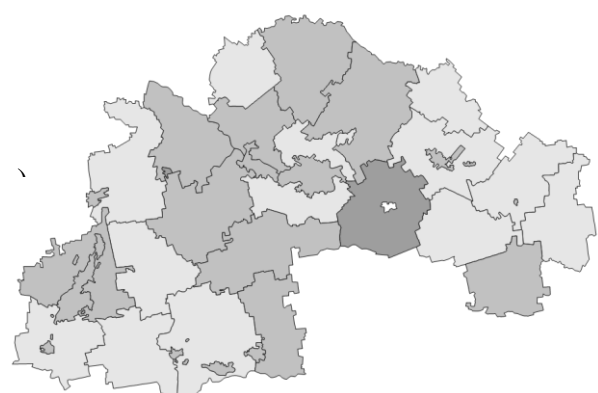

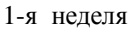

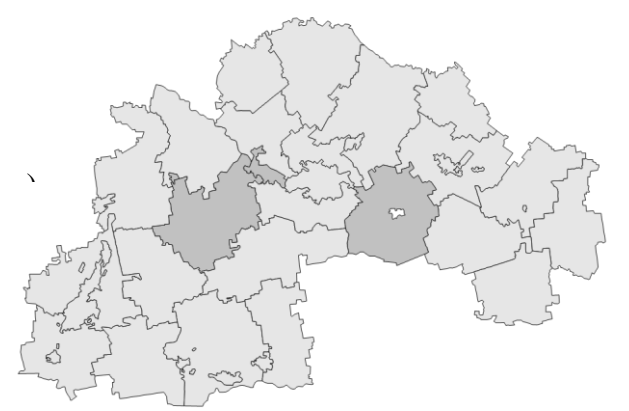

2-я неделя

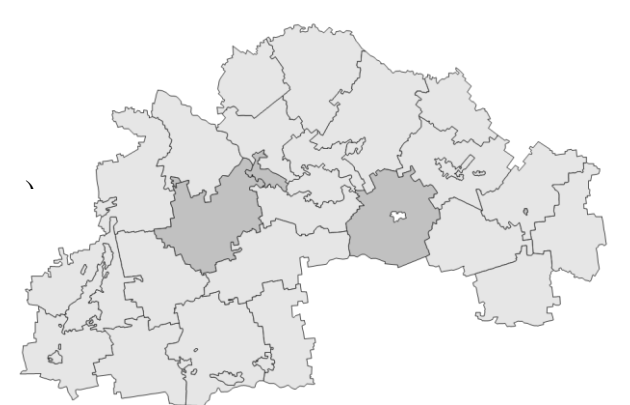

3-я неделя

4-я неделя

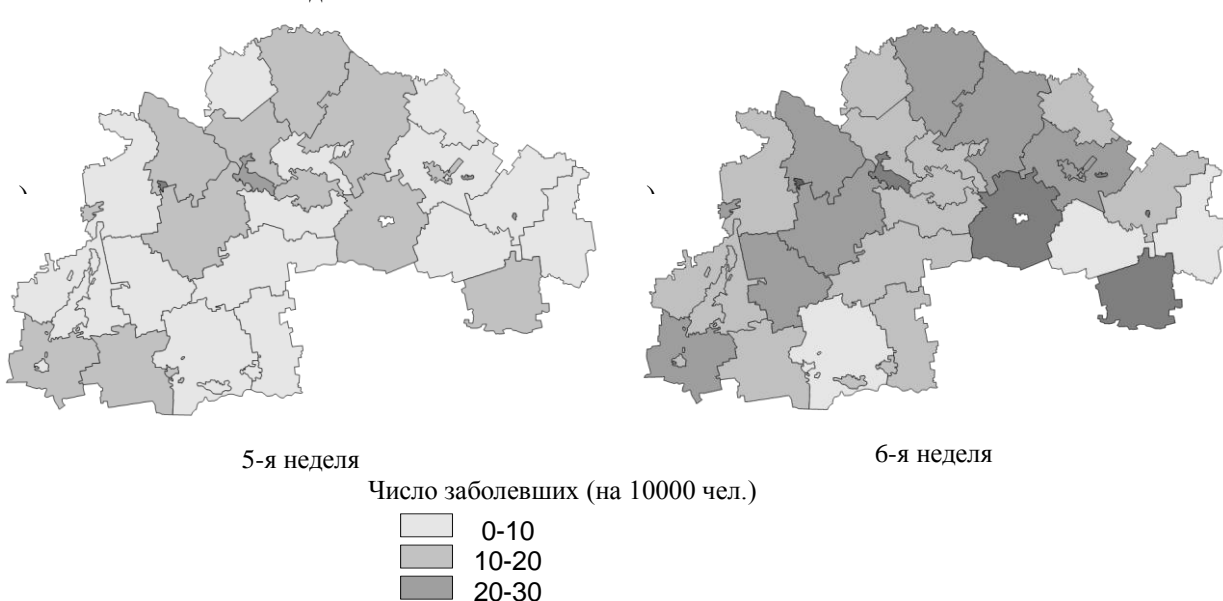

Рис. 3. Динамика показателя  $X_1$  (число заболевших за 1-6 недели)

 $30 - 40$ 40-50

Для геоиконического моделирования применяются следующие возможности ГИС-технологий [3, 5, 6]: 1) строить карты с использованием большинства из существующих способов картографического изображения, включая картограммы и картодиаграммы (в том числе структурные), значки, локализованные диаграммы; 2) агрегировать данные, используя композиции исходных единиц картографирования,

двигаясь снизу вверх по иерархии любых таксономических единиц; 3) создавать, редактировать, обновлять атрибутивные таблицы, производить логико-арифметические и иные операции с атрибутами для расчета производных характеристик для новых сюжетов картографирования; 4) компоновать географическую основу в заданном наборе элементов из числа оцифрованных; 5) подбирать масштабы изображения, задавать наиболее подходящие картографические проекции, менять математическую основу карты в целом; 6) изменять шкалы, благодаря чему каждый сюжет может быть раскрыт практически неограниченным числом вариантов карт.

Преимущества электронного картографирования - в его оперативности, гибкости и многовариантности. Оно позволяет буквально за минуту отобразить и проанализировать несколько вариантов. В соответствии с заданным исследователем «сюжетом» по совокупности изучаемых показателей создаются карты. Информация представляется для дальнейшего анализа в сжатом, синтетическом виде. В итоге оперативность анализа возрастает во много раз, что ценно для принятия своевременных управляющих решений. Геоиконическое моделирование в ГИС является эффективным инструментом поддержки принятия решений на различных уровнях регионального управления [3].

ГИС-анализ и геоиконическое моделирование тесно связаны друг с другом. ГИС-анализ предполагает построение и исследование определенных геоиконических моделей. В свою очередь, геоиконическое моделирование немыслимо без ГИС-анализа. В то же время эти понятия не тождественны (разный смысл вкладывается в слова «анализ» и «моделирование»).

Задается тематический сюжет и создаются геоиконические модели (ранговые аналитические, картограммы. картодиаграммы, комплексные, синтетические, динамические карты, интегральные модели регионального анализа).

Мониторинг временных изменений одного показателя отображается (на картограмме показателя за последний наблюдаемый временной интервал) с помощью картодиаграммы - для каждого региона строятся диаграммы значений показателя за несколько временных интервалов. Например, для тематического сюжета «Тенденции динамики заболеваемости взрослых и детей» в ГИС с применением схемы классификации «квантиль» построены две картодиаграммы заболеваемости гриппом взрослых (рис. 4а) и детей (рис. 4б).

Они показывают, что 20% регионов за 6-ю неделю имеют показатель  $X_2$  больше 10, а показатель  $X_3$  больше 19 (заболевших на 10000 человек), 20% регионов имеют показатель  $X_2$  меньше 3, а показатель  $X_3$  меньше 7. Видно, что с 5-й недели (после карантина) число заболевших возросло, причем скорость увеличения числа заболевших детей больше, чем взрослых, во всех регионах. Также наглядно представлено пространственное распределение заболеваемости: в южных районах число заболевших меньше на протяжении всего исследуемого периода.

На рис. 5 представлена геоиконическая модель «Накопленные значения числа заболевших (на 10 000 чел.)», основанная на схеме классификации «естественная разбивка» и отображающая суммарное число заболевших гриппом за 42 дня.

Круговые диаграммы показывают качественную структуру заболевших «взрослые-дети». В отдельный класс выделяются 4 региона (Синельниковский, Криничанский районы, Днепродзержинск, Вольногорск) с самым высоким числом заболевших гриппом. Детская заболеваемость  $(X_3)$  в Терновке и Новомосковске более чем в 2 раза превышает заболеваемость взрослых  $(X_2)$ :  $X_3 \cong 2X_2$ , в то время как для большинства остальных регионов эти показатели равны  $X_3 \cong X_2$ , а для 4-х южных регионов заболевших детей меньше, чем взрослых:  $2X_3 \cong X_2$ .

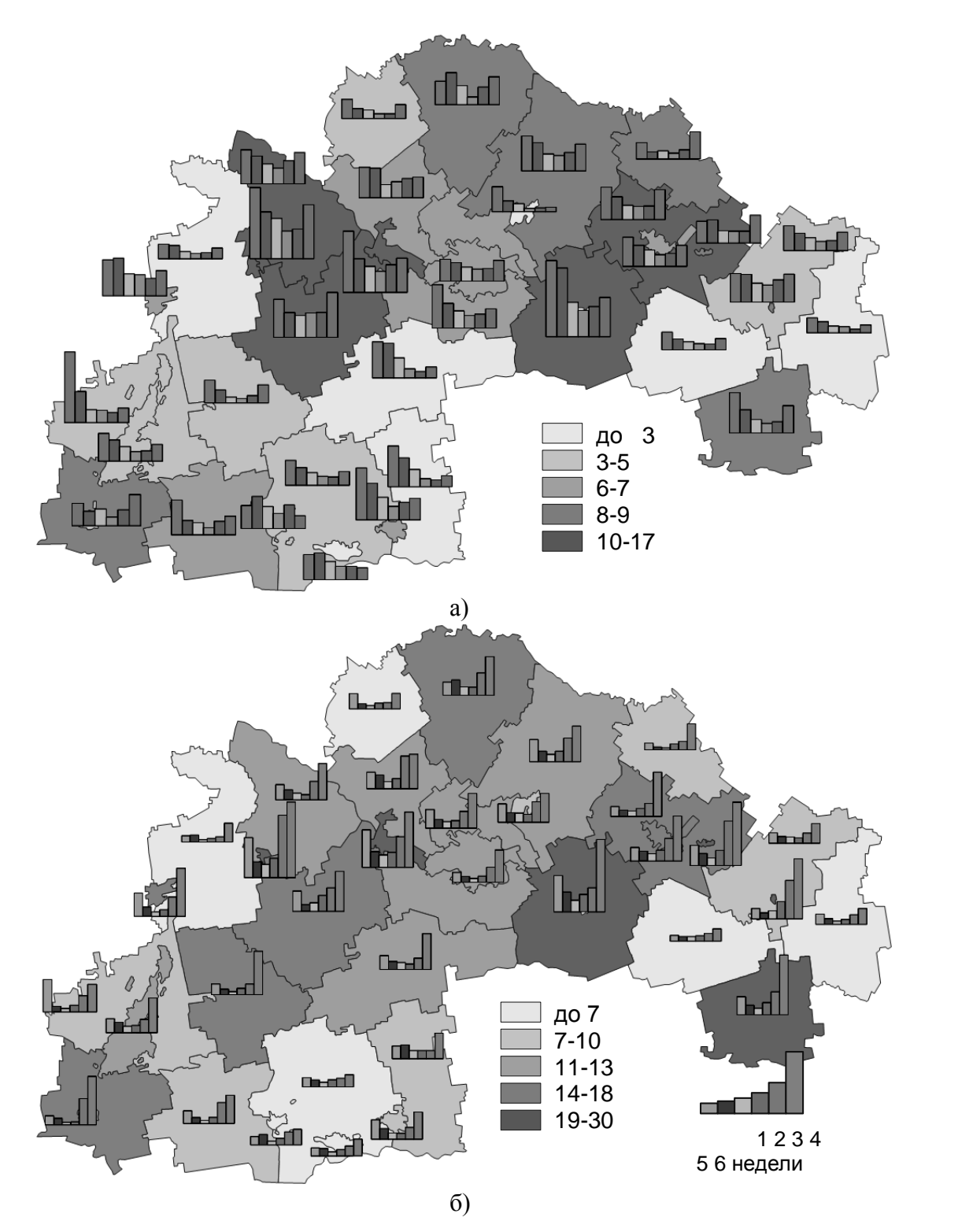

**Рис. 4.** Заболеваемость взрослых (а) и детей (б) за 6-ю неделю (раскраска) и за 6 недель (диаграмма)

Путем сравнительного анализа различных картограмм и поиска пространственных аналогов могут быть созданы модели «региональной генерализации» [3].

Основная идея геоиконического моделирования показателей мониторинга регионов – в интегрированном анализе данных на основе ГИС-технологий, в системном подходе к интерпретации процессов, протекающих в регионах. На модели

«Экстремумы» можно отобразить значения того показателя, по которому регион занимает лидирующее место [3].

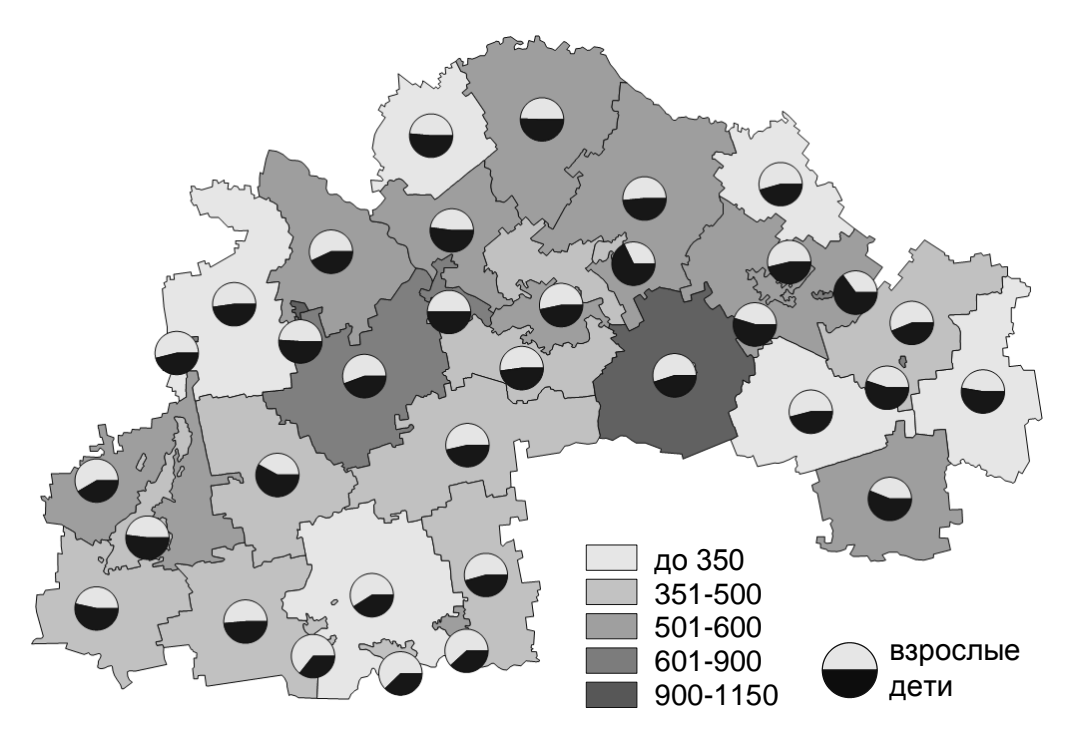

Рис. 5. Геоиконическая модель «Накопленные значения числа заболевших (на 10 000 чел.)»

Пусть Zi(q), i=1,2,..., m, - нормированные значения *i*-го показателя *q*-го региона. Распределение каждого из показателей на исследуемой территории можно геометрически представить в виде некоторой поверхности. При одновременном рассмотрении всех т поверхностей некоторые из них расположены выше, некоторые пересекаются. Вид «сверху» даст только части поверхностей, соответствующие максимальным значениям некоторых показателей (вид «снизу» - минимальным). Если требуется отобразить «максимумы», то в ГИС сначала строится картограмма показателя Z<sub>1</sub> (например, в красных тонах). Затем для каждого региона сравнивается значение  $Z_1$  с  $Z_2$ . Для регионов, у которых  $Z_2 > Z_1$ , строится картограмма показателя  $Z_2$ (например, в синих тонах). При наложении двух картограмм (слоев ГИС) на карте регионы разбиваются на 2 группы - для 1-й группы  $Z_1 \geq Z_2$ , для второй  $Z_1 < Z_2$ . Затем анализируется показатель  $Z_3$ . Для регионов, у которых  $Z_3 > Z_2$  и  $Z_3 > Z_1$  строится картограмма показателя  $Z_3$  (например, в зеленых тонах). При наложении трех слоев на карте регионы разбиваются на 3 группы: 1-я группа имеет высокий показатель  $Z_1$  (для нее  $Z_2 < Z_1$ ,  $Z_3 < Z_1$ ); 2-я группа имеет высокий показатель  $Z_2$  (для нее  $Z_1 < Z_2$ ,  $Z_3 < Z_2$ ), 3-я группа имеет высокий показатель  $Z_3$  (для нее  $Z_1 < Z_3$ ,  $Z_2 < Z_3$ ). Продолжая процесс, таким образом далее, строится карта для m показателей. При этом некоторые показатели могут не отражаться на карте (если их значения не являются экстремальными).

Геоиконическая модель «Максимумы» (рис. 6) построена для совокупности 42-х региональных суточных наблюдений показателя заболеваемости  $X_1$  (нормированного на численность населения региона) - рис. 6 и отражает максимальные (из 42-х) суточные значения числа заболевших (на 10000 тыс. чел.) для каждого региона. Эти значения не превышают 1% от численности населения для всех регионов Днепропетровской области. Так как в бумажном варианте модели числовые значения для городов не видны, то применена схема классификации «естественная разбивка».

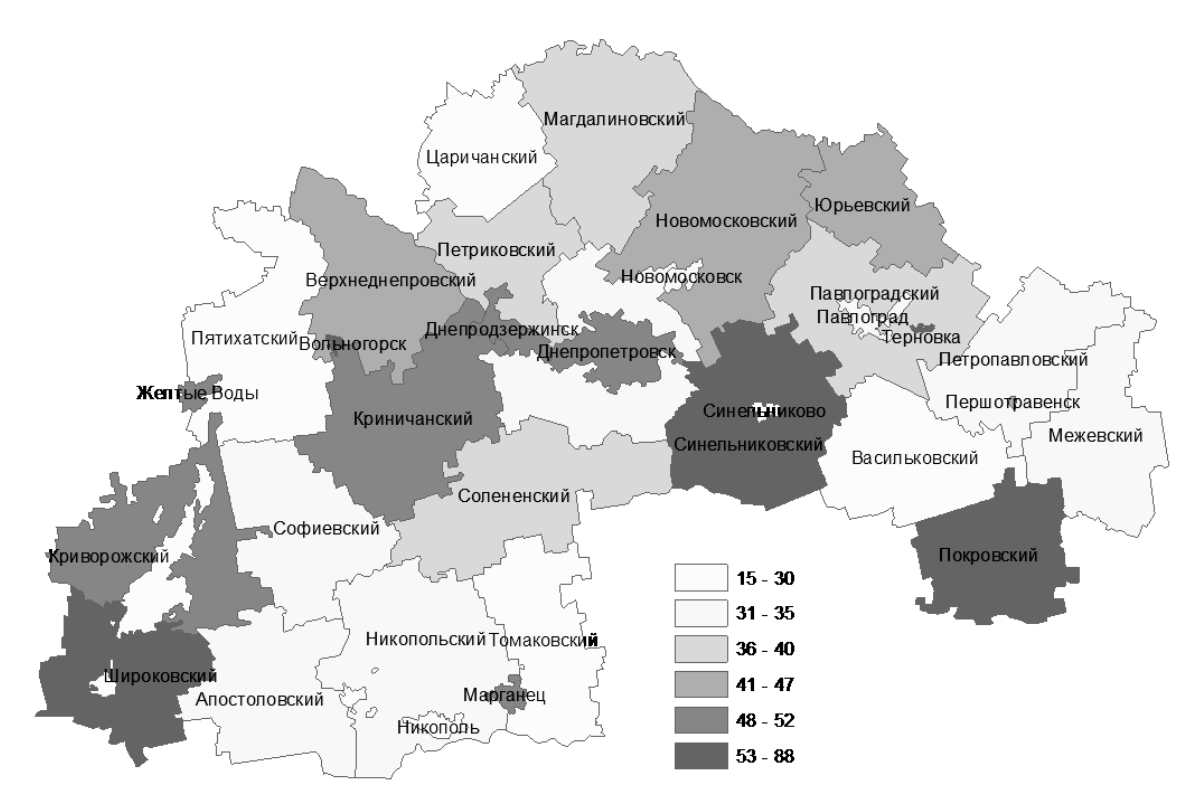

**Рис. 6.** Геоиконическая модель «Максимумы» для показателя  $X_1$ 

Выделение аномалий (значимые отклонения показателей отдельных регионов от средних значений за весь временной срез мониторинга, значительный постоянный рост или спад самого значения показателя, скорости и ускорения его изменения) на основе анализа временных тенденций изменения показателя в ГИС проводится с помощью построения логических выражений-запросов [4].

Пусть  $x_i(t)$  – значение показателя *i*-го  $(i=1,2,...,n)$  региона в момент времени *t*. Для простоты изложения рассмотрим две  $(k=2)$  градации показателя, которые обозначим:

$$
0 - ecnu x_i(t) \leq \mu(t),
$$
  
\n
$$
1 - ecnu x_i(t) \geq \mu(t),
$$
\n(1)

$$
\text{rate } \mu(t) = \frac{1}{n} \sum_{i=1}^{n} x_i(t).
$$

Рассмотрим для примера четыре  $(a=4)$  последовательных момента времени t,  $t+1$ ,  $t+2$ ,  $t+3$ . В зависимости от того, показатель выше или ниже среднего значения в эти моменты времени, все регионы можно разбить на  $k^q$ =16 классов (некоторые классы – пустые):

| Показатель           |   | Классы |  |  |   |   |                          |  |   |    |     |                 |                   |    |   |    |
|----------------------|---|--------|--|--|---|---|--------------------------|--|---|----|-----|-----------------|-------------------|----|---|----|
|                      |   | ↵      |  |  | ◡ | O | $\overline{\phantom{0}}$ |  |   | 10 | . . | 12<br>∸         | $1^{\circ}$<br>1J | 14 | - | 10 |
| $x_i(t)$             | υ |        |  |  | ν |   |                          |  |   |    |     |                 |                   |    |   |    |
| $x_i(t+1)$           | ν |        |  |  |   |   |                          |  |   |    |     | $\sqrt{2}$<br>ν |                   |    |   |    |
| $x_i(t+2)$           | υ |        |  |  | ν |   |                          |  | ν |    |     |                 |                   | υ  |   |    |
| $\sim$<br>$x_i(t+3)$ | v |        |  |  |   |   | $\sim$                   |  |   |    |     |                 |                   |    | 0 |    |

Аномалии в этом случае - 1-й и 16-й классы, причем в случае показателядестимулятора, каким является показатель заболеваемости, 1-й класс - положительная («лучше всех»), а 16-й – отрицательная («хуже всех») аномалия. На рис. 7 приведен

пример возможных классов разбиения в случае четырех моментов времени (или четырех показателей).

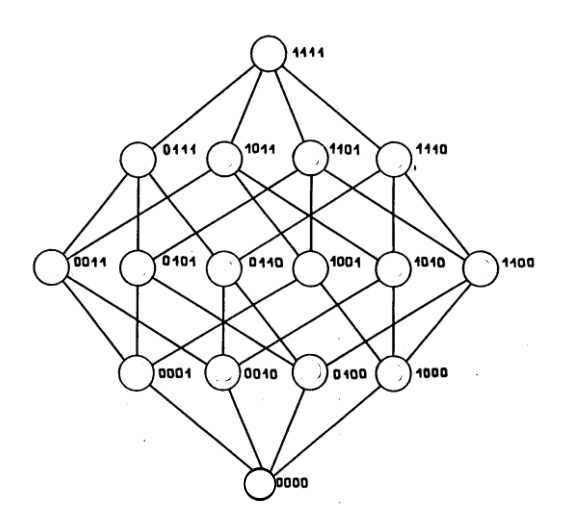

Рис. 7. Пример возможных классов разбиения в случае четырех моментов времени

ГИС-запрос для 1-го класса – найти все регионы  $R_i$ , для показателей которых истинна конъюнкция

$$
x_i(t) < \mu(t)
$$
 AND  $x_i(t+1) < \mu(t+1)$  AND  $x_i(t+2) < \mu(t+2)$  AND  $x_i(t+3) < \mu(t+3)$ .

Для учета динамики изменения показателей подобным образом рассматриваются три величины: значение  $x_i(t)$ , скорость  $v_i(t)$  и ускорение  $w_i(t)$ показателя в моменты времени  $t=1, 2, ..., q$ .

На рис. 8 представлена модель «Аномалии», полученная выделением регионов  $R_i$ , для показателей  $X_1, X_2, X_3$  которых истинна конъюнкция

В отрицательных аномалиях (неблагополучных регионах) значения показателей Х<sub>1</sub>, Х<sub>2</sub>, Х<sub>3</sub> на протяжении всех шести недель наблюдений превышают средние полученные регионов значения,  $\Pi$ O совокупности **BCCX**  $34-x$ нелельные (Днепродзержинск, Вольногорск и Синельниковский район). Положительные аномалии (благополучные по показателям  $X_1$ ,  $X_2$ ,  $X_3$ ) – Днепропетровский, Царичанский, Пятихатский, Никопольский, Васильковский, Межевский районы.

Для зонирования территории на однородные по показателям заболеваемости  $X_1$ ,  $X_2$ ,  $X_3$  области строятся синтетические карты, отражающие результаты кластеризации регионов методом k-средних [9] по совокупности 42-х суточных наблюдений показателя X<sub>1</sub> (рис. 9а), 42-х суточных наблюдений показателей X<sub>2</sub> и X<sub>3</sub> (рис. 9б и 9в), нормированных на численность населения регионов. Кластеризация выделяет большие территориальные зоны близких в смысле поведения совокупности показателей регионов. Например, по показателю  $X_3$  простирается с юго-запада на северо-восток большой кластер, а Синельниковский район выделяется в отдельный кластер. На карты кластеризации для характеристики полученных кластеров нанесена плотность среднего за 42 дня значения соответствующего показателя.

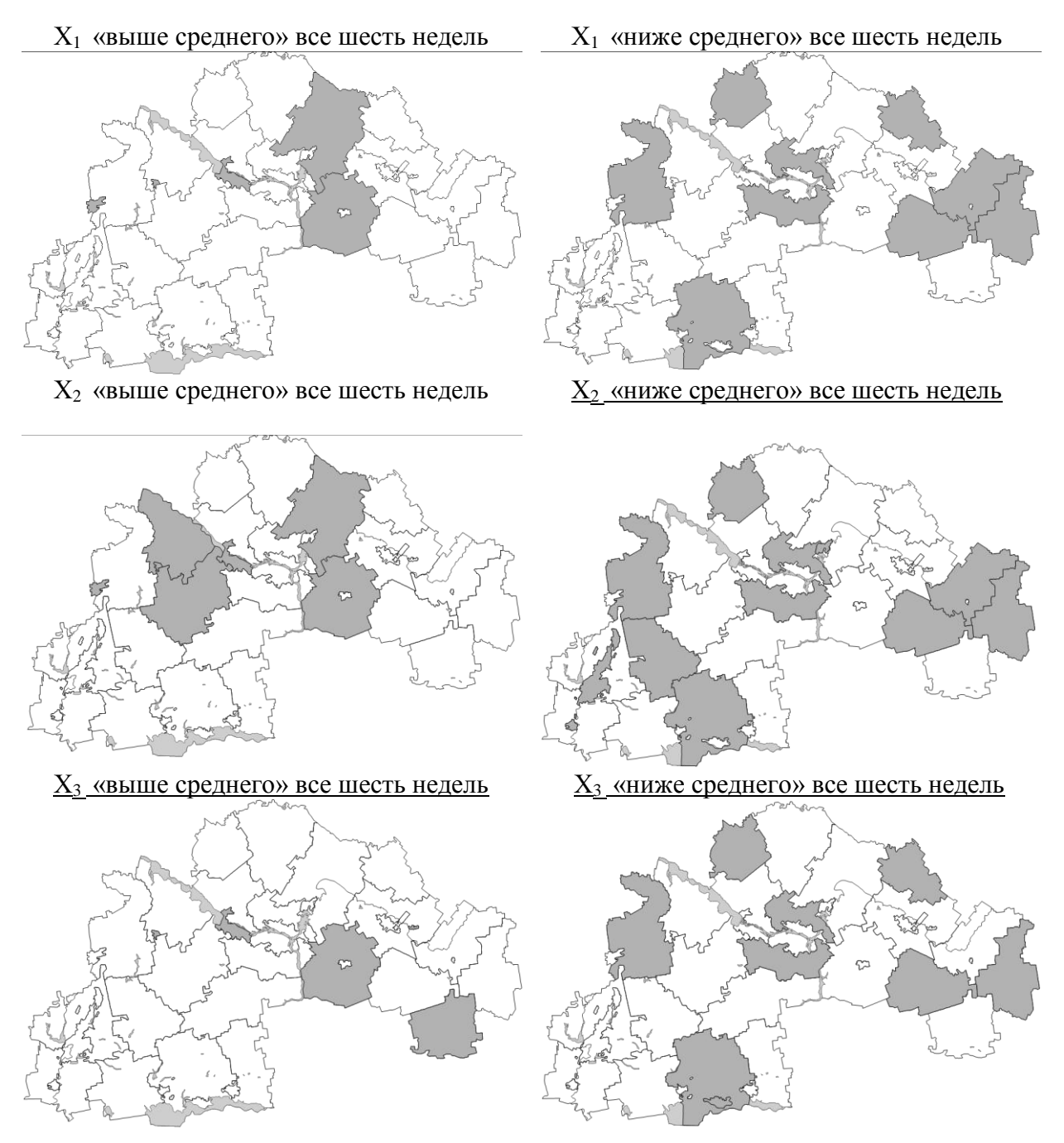

**Рис. 8.** Выделение регионов-аномалий по показателям  $X_1, X_2, X_3$ 

На *четвертом этапе* производится генерирование (синтез) новых знаний, полученных на предыдущих этапах. Процедуры извлечения новых знаний на основе ГИС-анализа и геоиконического моделирования следующие:

- 1. Районирование территории на основе классификации и кластеризации регионов по совокупности мониторинговых данных.
- 2. Генерализация границ на основе ранговых картограмм.
- 3. Генерализация границ на основе оверлея полигонов.
- 4. Выявление закономерностей территориального распределения многомерных

аномалий.

- 5. Комплексный анализ ситуации в регионах на базе синтеза и агрегирования в ГИС результатов статистической отчетности.
- 6. Обнаружение пространственных взаимосвязей между показателями с помощью сравнительного анализа ранговых картограмм.
- 7. Сопоставление зависимостей между показателями, анализ результатов геоиконического моделирования

Выявление тенденций динамики изменений показателей и т.д.

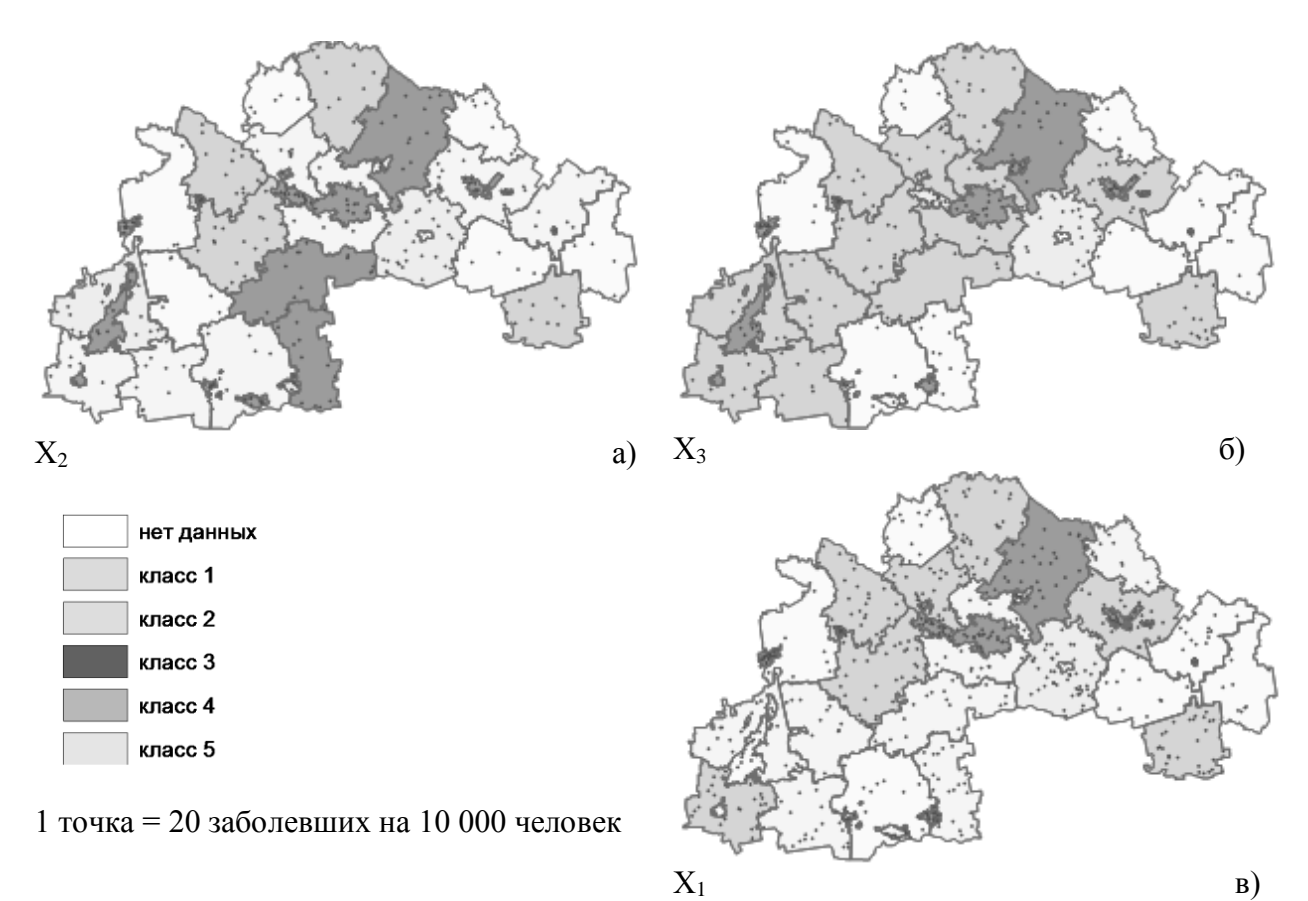

Рис. 9. Результаты кластеризации регионов

Применение ГИС-технологий позволяет уточнять результаты статистического анализа показателей с помощью геоиконического моделирования, делать первичную отчетную информацию более прозрачной и получать новую информацию, которая обычно не учитывается официальной статистикой

На пятом этапе проводится анализ и принятие управленческих решений.

Процесс принятия решений ЛПР следует рассматривать как итерационную процедуру, работающую в диалоге «ЛПР - ЭВМ», когда ЛПР анализирует результаты предыдущих этапов, задает определенные установки для уточнения решения, оценивает ситуацию, осмысливает и производит поиск стратегий, нацеленных на регулирование региональных процессов. Например, усиленного внимания требуют Днепродзержинск, Вольногорск и Синельниковский район.

### **3. Выводы**

Предложенная ГИС-технология анализа пространственно-временных данных мониторинга заболеваемости населения регионов может успешно применяться для компьютерной поддержки принятия региональных управленческих решений.

Результаты ГИС-анализа и геоиконического моделирования реальных данных заболеваемости гриппом населения Днепропетровской области показывают пространственно–временное распределение показателей. Электронное отображение геоиконических моделей позволяет оперативно aнaлизировaть несколько показателей, делает первичную отчетную информацию наглядной. Для ЛПР концентрируется районированная синтетическая информация в виде географической карты, визуально представляющей изучаемую проблему.

### **Библиографический список**

1. ДеМерс Географические Информационные Системы. Основы / ДеМерс, Майкл Н. : пер. с англ.-М.: Дата+, 1999.– 490 с.

2. Головне управління статистики у Дніпропетровській області // [Эл. ресурс] URL: <http://dneprstat.gov.ua/>

3. Сарычева Л.В. Компьютерный эколого-социально-экономический мониторинг регионов. Геоинформационное обеспечение: монография / Л.В. Сарычева. – Дн–ск: НГУ, 2003. – 174 с.

4. ArcGIS. Руководство пользователя. Пер. с англ.– ESRI. – М.: ГФ МГУ, 2004.– 546 с.

5. Майкл Зейлер Моделирование нашего мира. Руководство ESRI по проектированию базы геоданных / Майкл Зейлер : пер. с англ. – ESRI. – М.: ГФ МГУ, 2001.– 254 с.

6. Энди Митчелл Руководство по ГИС анализу. – Ч. 1: Пространственные модели и взаимосвязи / Энди Митчелл : пер. с англ. – К.: ЗАО ЕСОММ Со., Стилос, 2000. – 198 с.

7. Сарычева Л.В. Компьютерный эколого-социально-экономический мониторинг регионов. Математическое обеспечение: монография / Л.В. Сарычева. – Днепропетровск: НГУ, 2003. – 222 с.

8. Саричева Л.В. Схеми класифікації регіонів за показниками еколого-соціально-економічного моніторингу в геоінформаційній системі / Л.В. Саричева, О.В. Качанов // Геоінформатика. – 2002. - №4. – С.53-63.

9. Классификация и кластер / под ред. Дж. Вэн Райзина.- М: Мир, 1980.- 389 с.

*Надійшла до редколегії 12.12.2009*

### Л.В. САРИЧЕВА, О.В. КАЧАНОВ, О.О. ЛОГІНОВ

### **ГЕОІНФОРМАЦІЙНА ТЕХНОЛОГІЯ АНАЛІЗУ ДАНИХ МОНІТОРИНГУ ЗАХВОРЮВАНОСТІ ГРВІ У ДНІПРОПЕТРОВСЬКІЙ ОБЛАСТІ**

*Запропонована геоінформаційна технологія аналізу просторово-часових даних захворюваності населення. Проведений геоінформаційний аналіз реальних показників моніторингу захворюваності грипом населення регіонів (районів та міст) Дніпропетровської області. Побудовані геоіконічні моделі, що відображають динаміку процесу поширення захворюваності, районування території на основі кластерізації регіонів, виділені регіонианомалії. Показано можливості ГІС-технологій для генерування нових знань.*

#### L. SARYCHEVA, A. KACHANOV, O. LOGINOV

### **GEOINFORMATION TECHNOLOGY OF INFLUENZA MORBIDITY DATA ANALYSIS IN DNIPROPETROVSK REGION**

*Geoinformation technology for spatiotemporal morbidity data analysis is proposed. Geoinformation analysis of Dnipropetrovsk regions influenza sickness rates was carried out. Geoiconic models were built to reproduce: spread of the infection dynamics, area zoning using clustering methods, regions anomalies extraction. GIS-technology data mining abilities are highlighted.*

*Л.В. Сарычева, А.В. Качанов, О.А. Логинов, 2010*